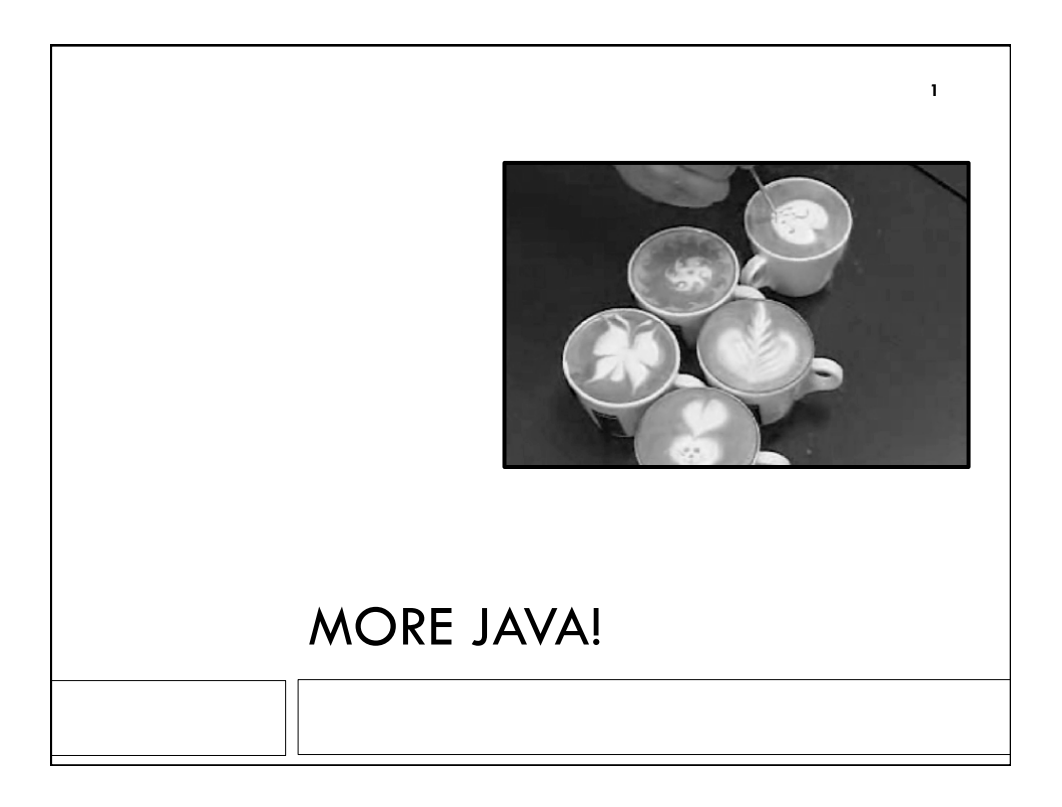

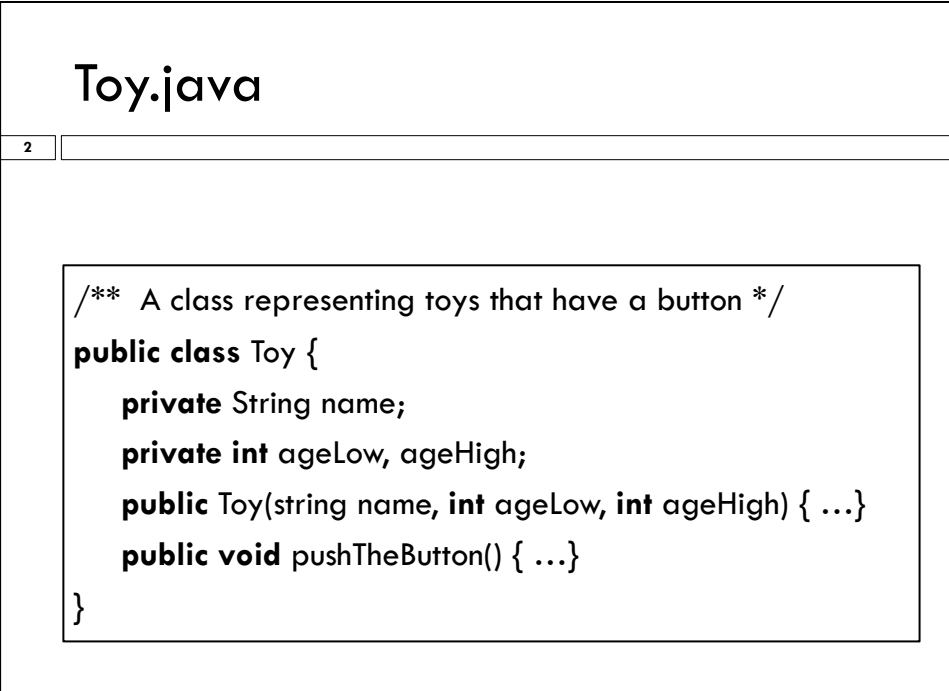

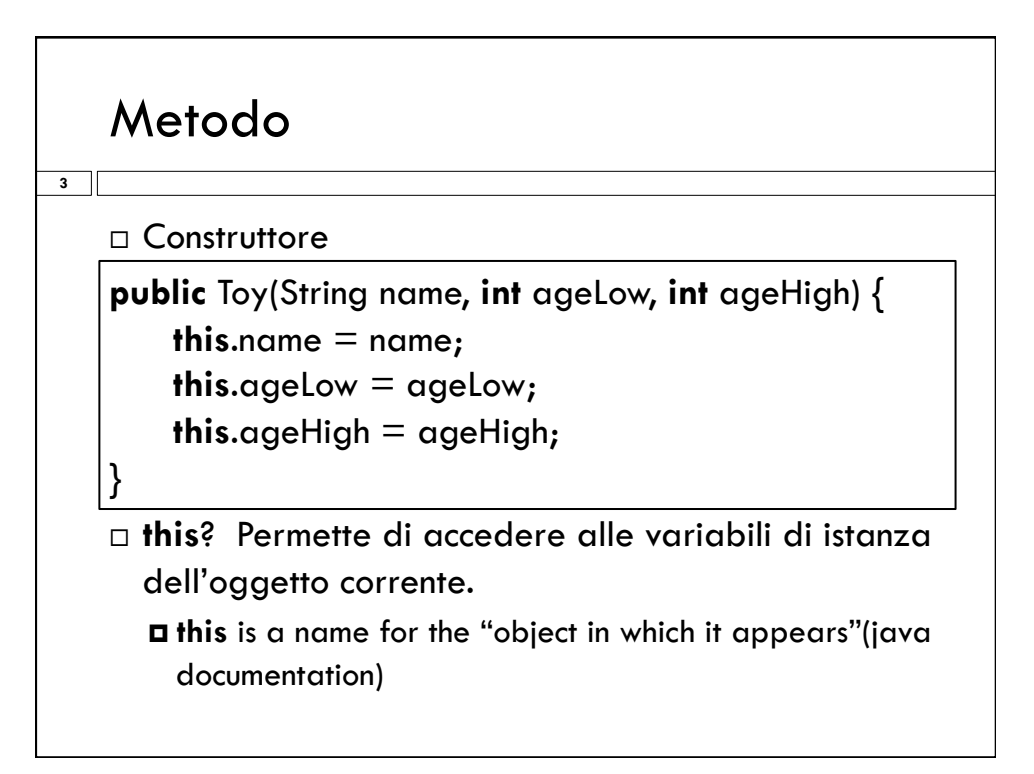

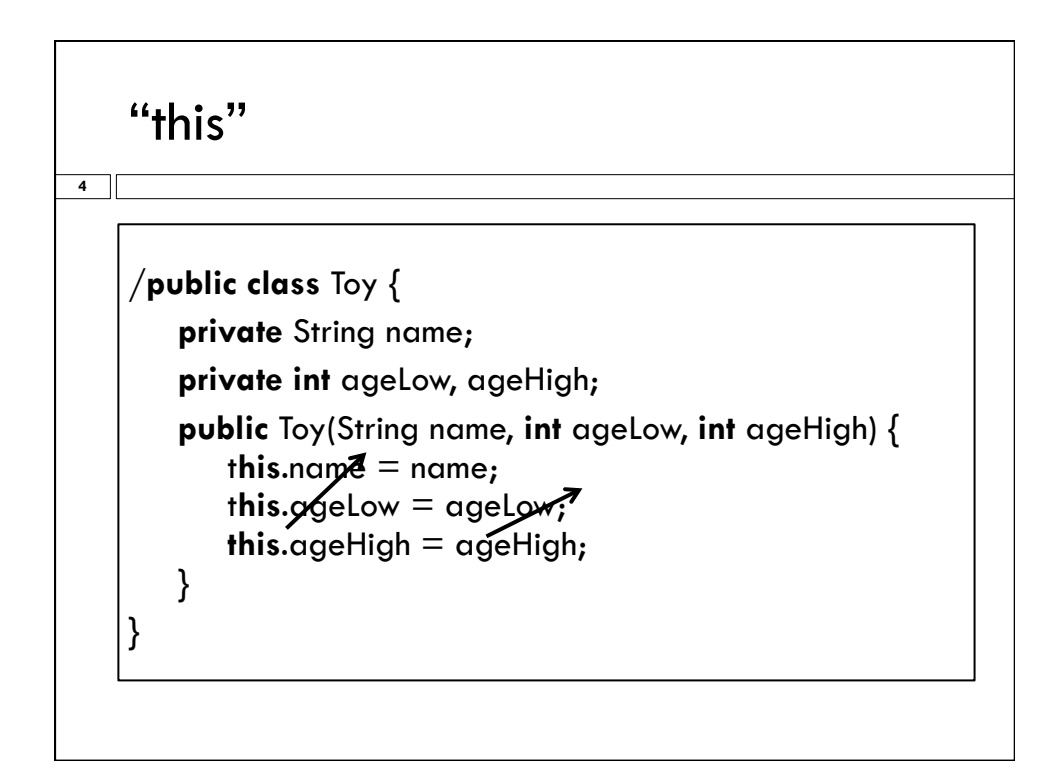

## Campi di un oggetto

□ Creiamo un oggetto t1,

**5** 

- t1 = **new** Toy("ActionWarrior", 10, 15) crea l'oggetto invocando il metodo costruttore Toy con gli opportuni parametri
- t1.PushTheButton() invoca il metodo push-button dell'istanza della classe Toy, oggetto t1

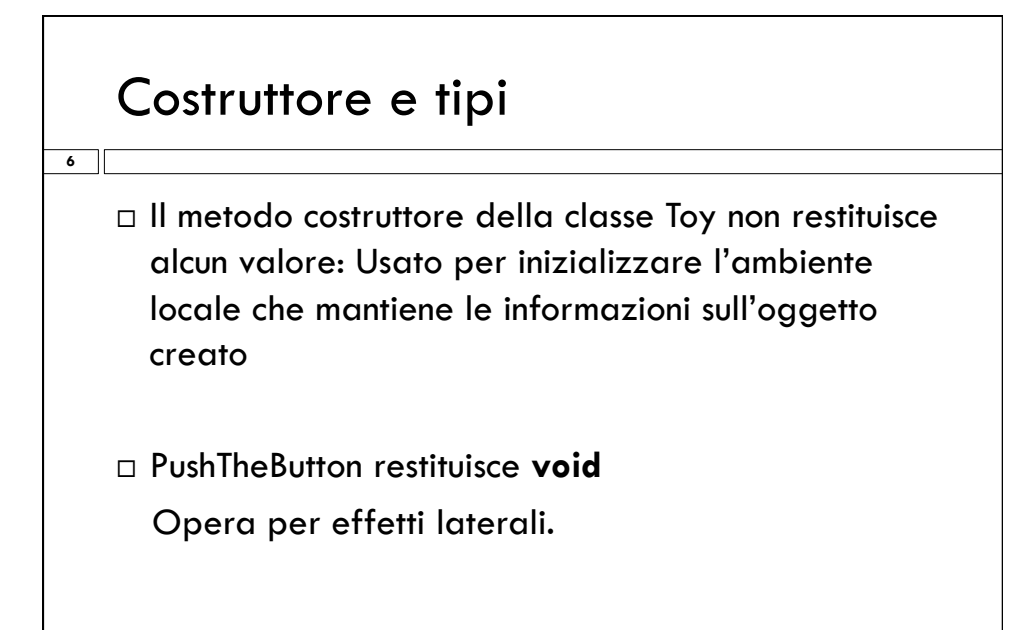

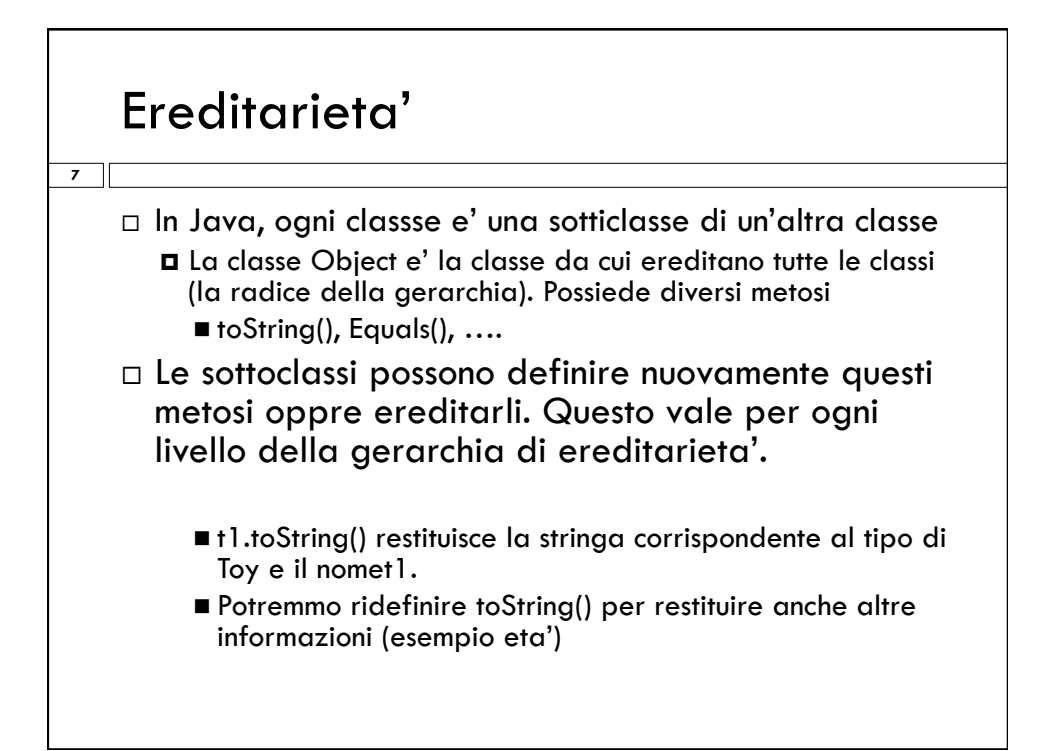

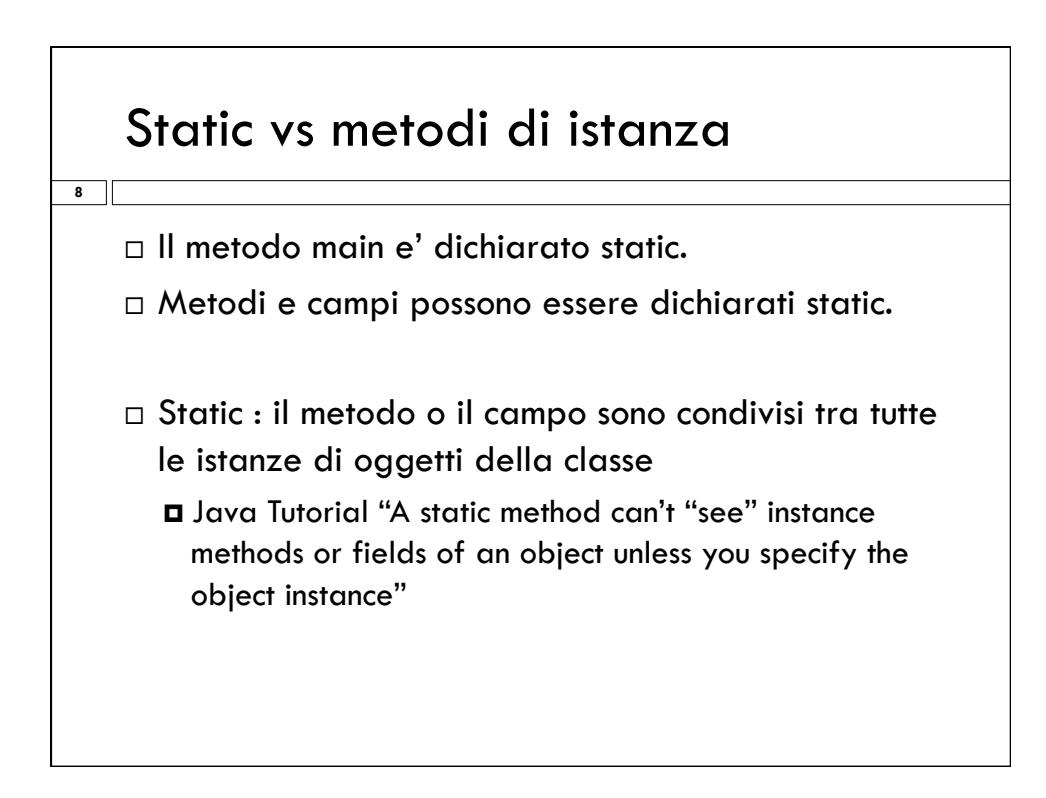

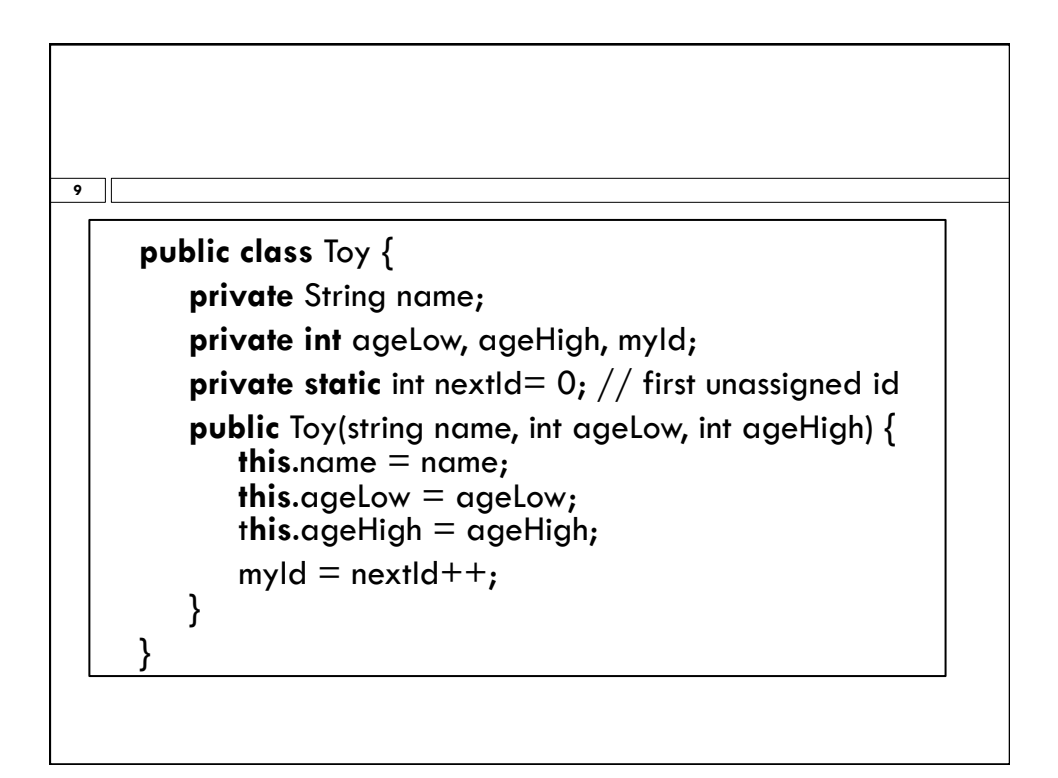

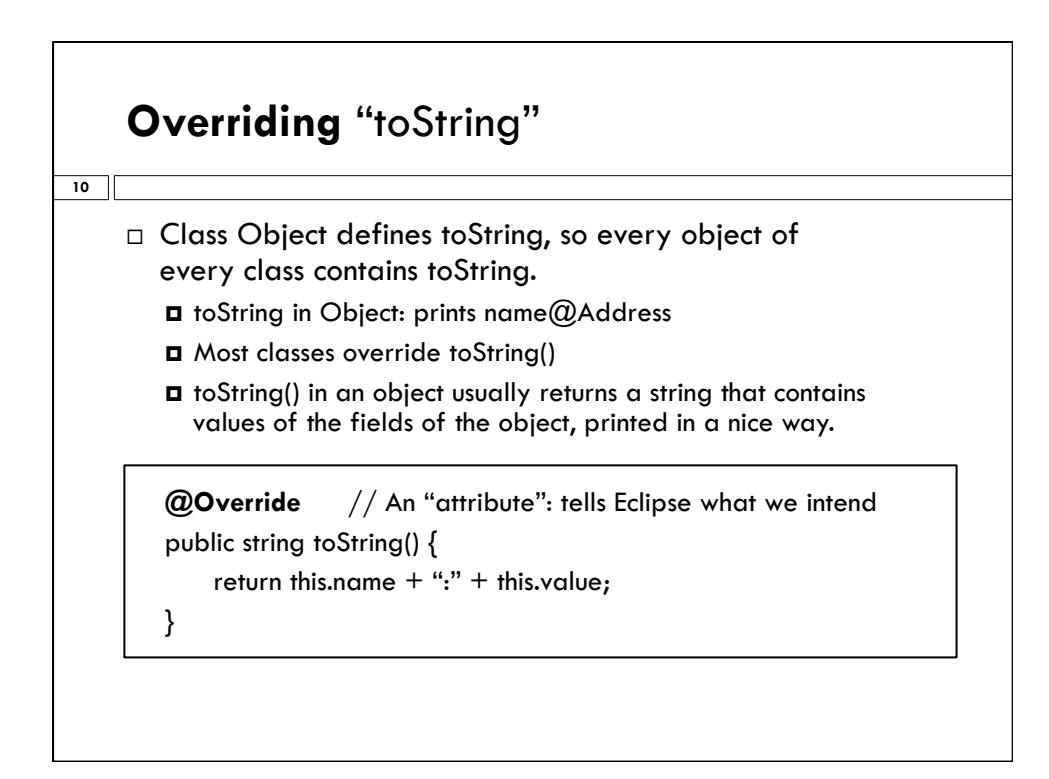

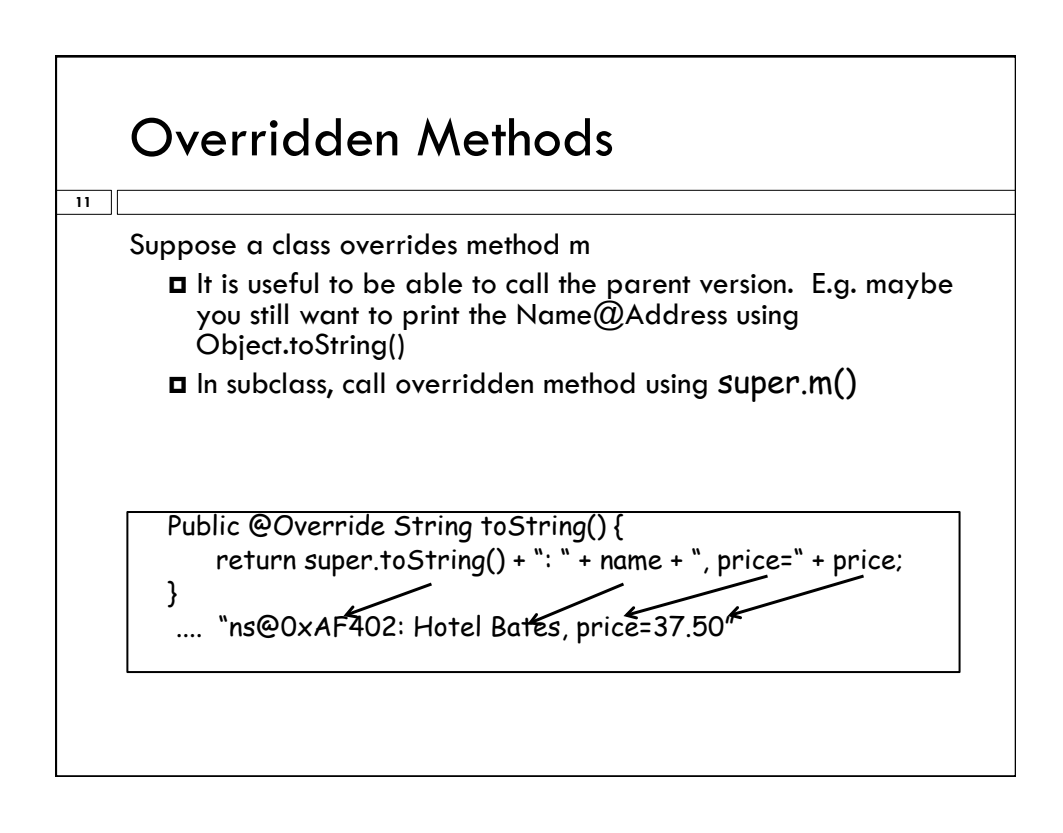

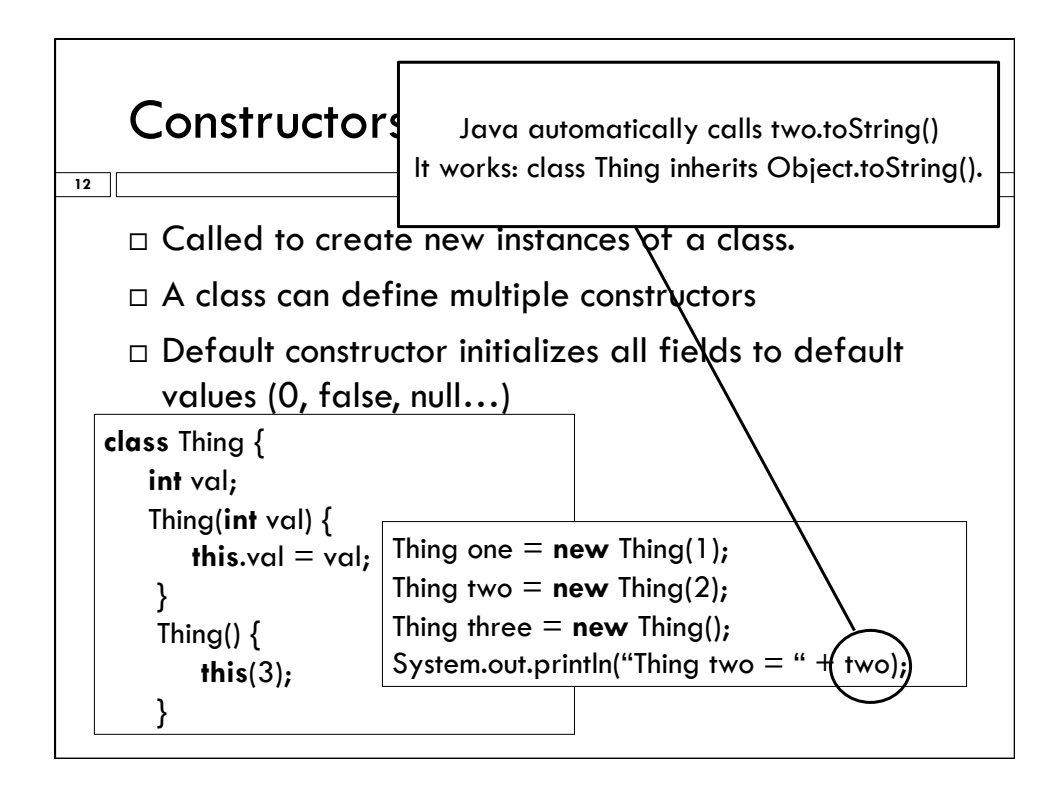

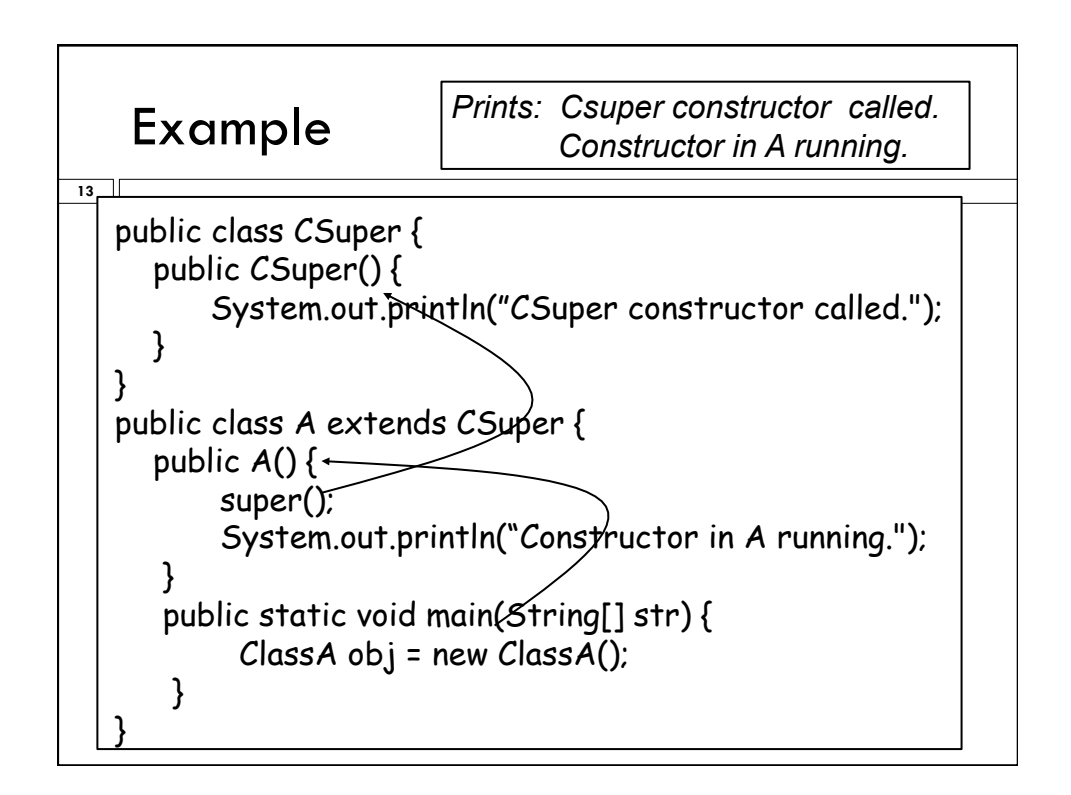

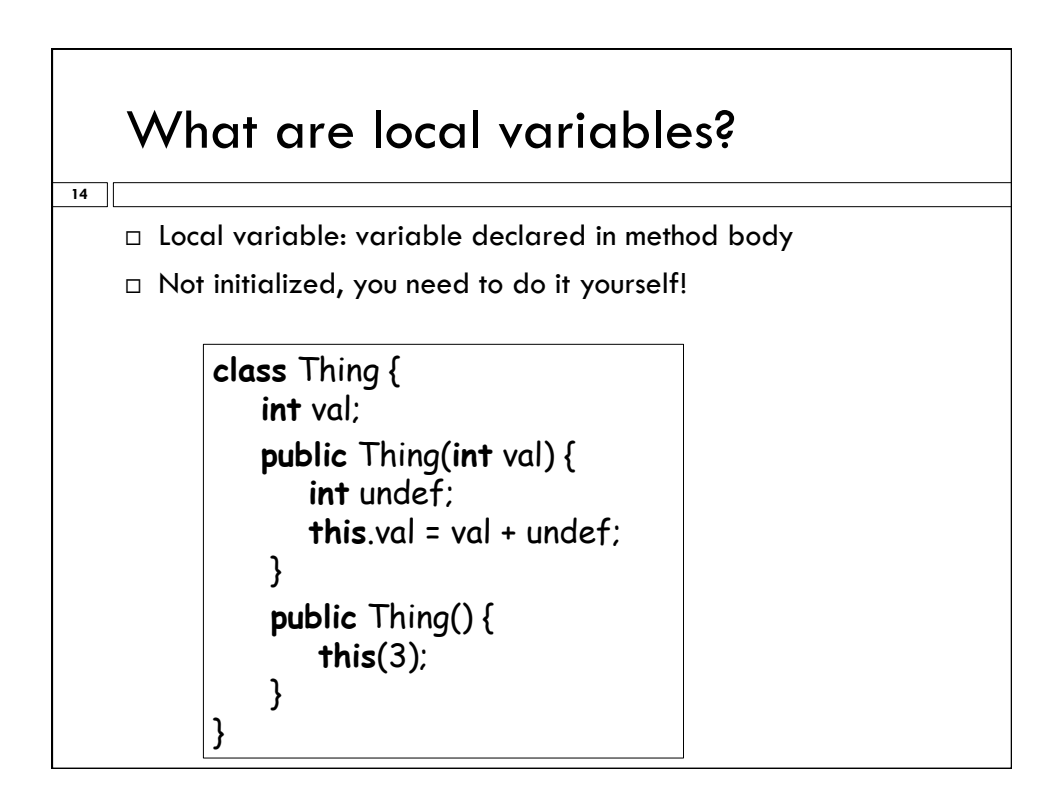

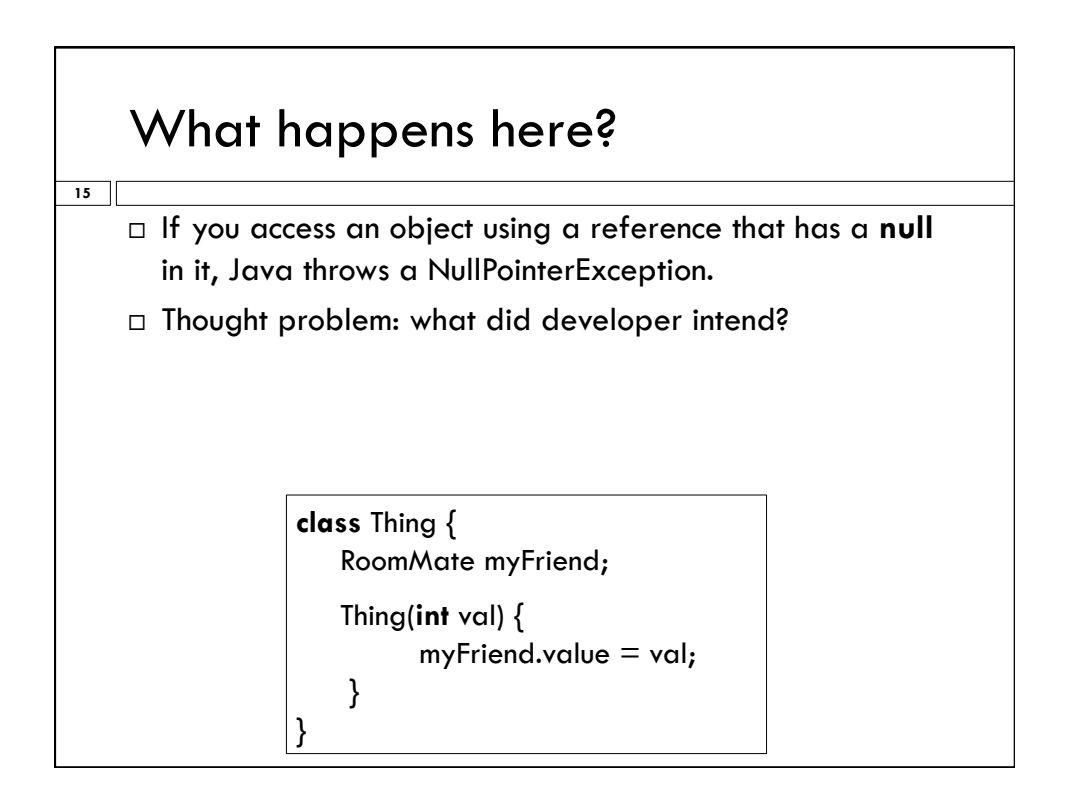

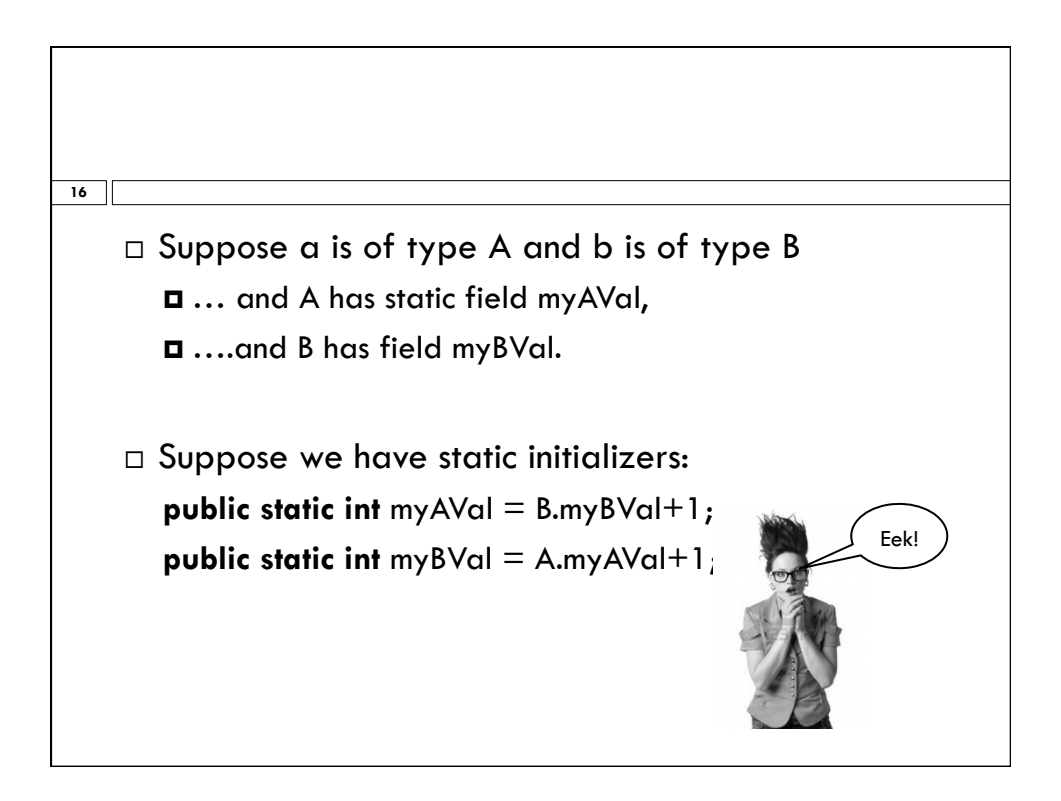

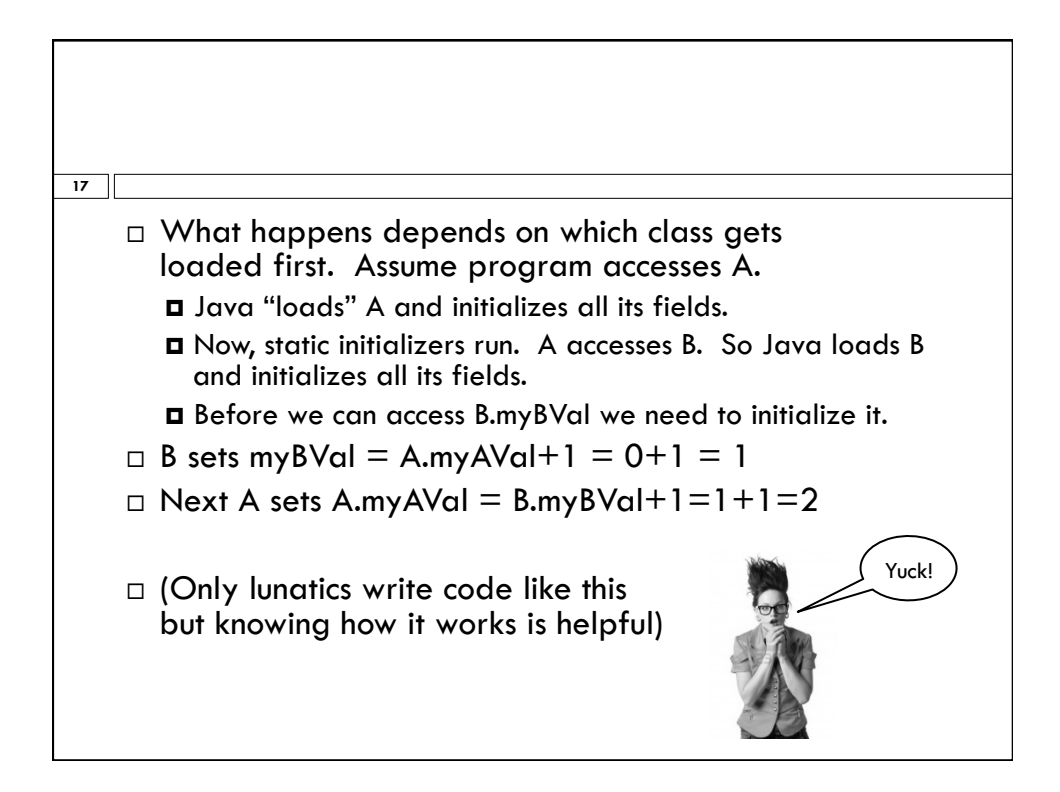

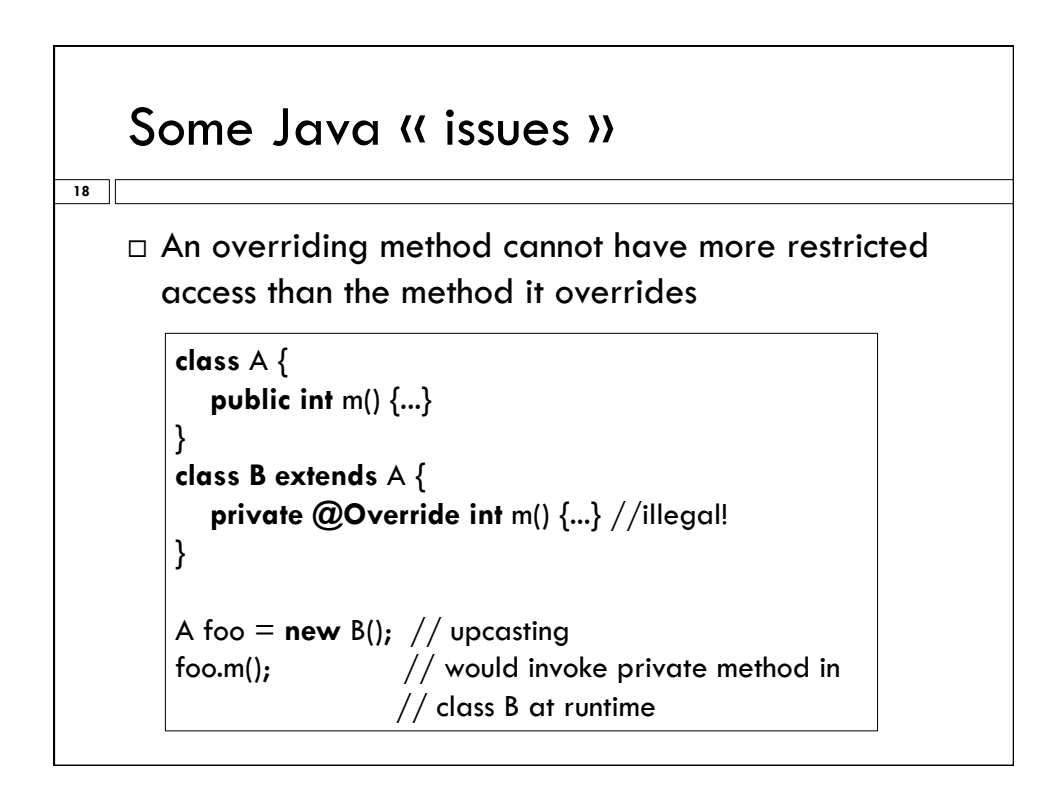

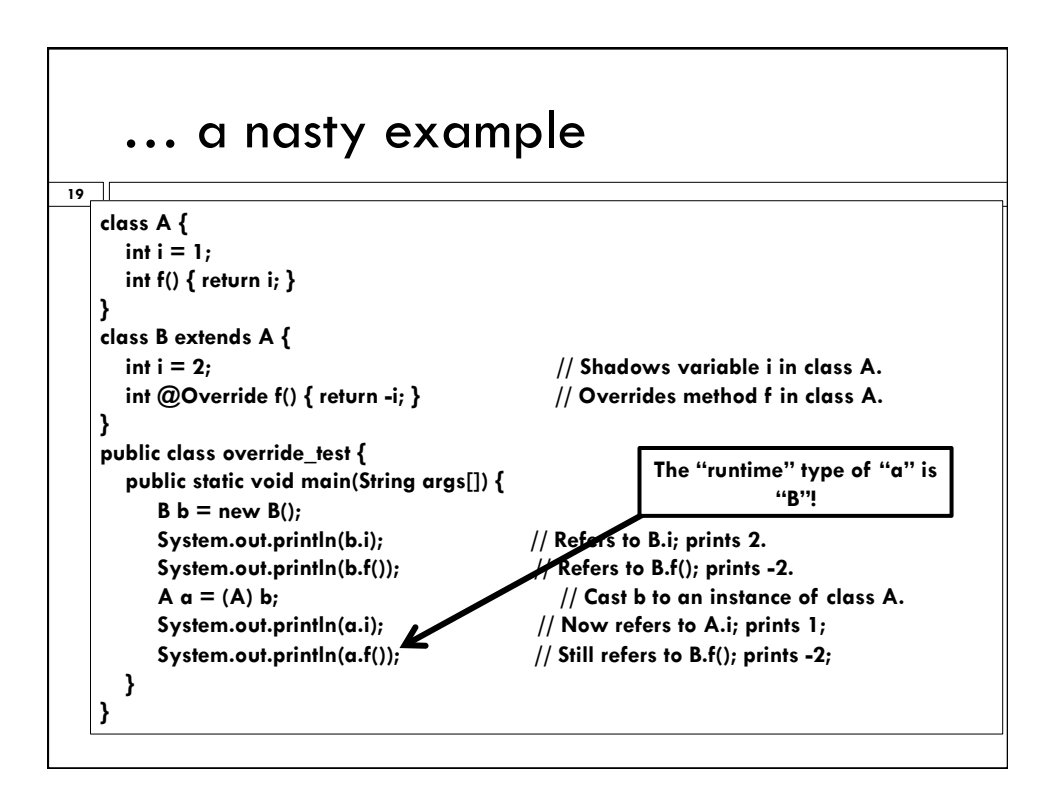

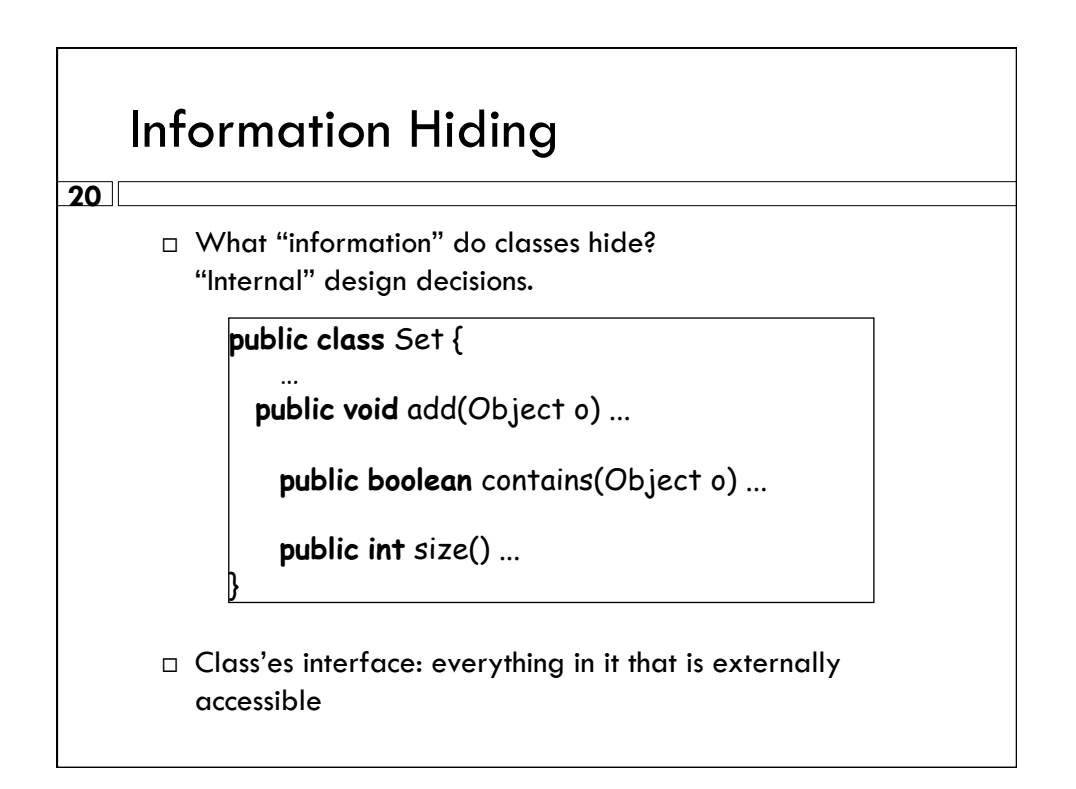

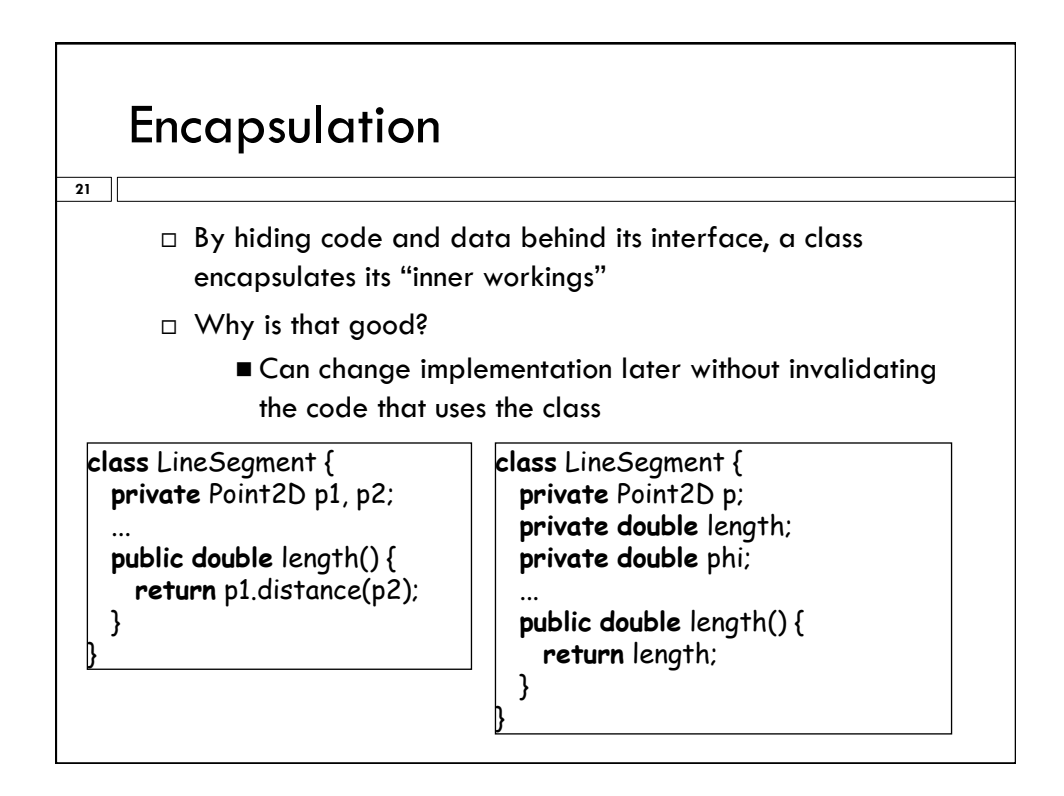

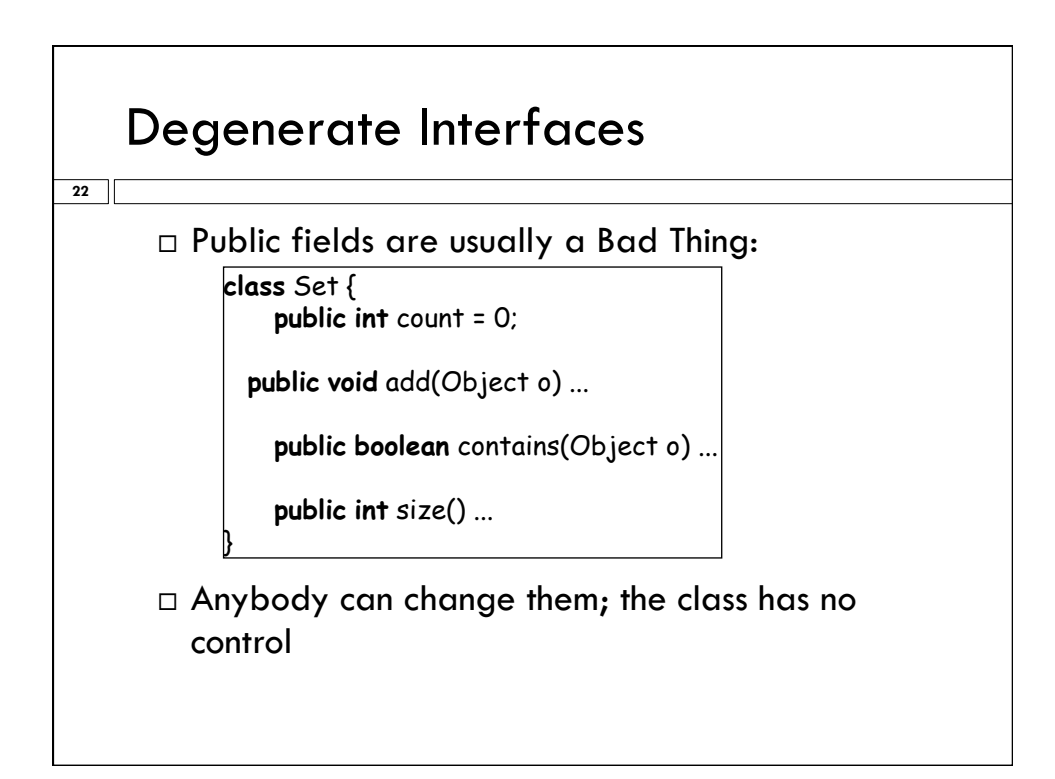

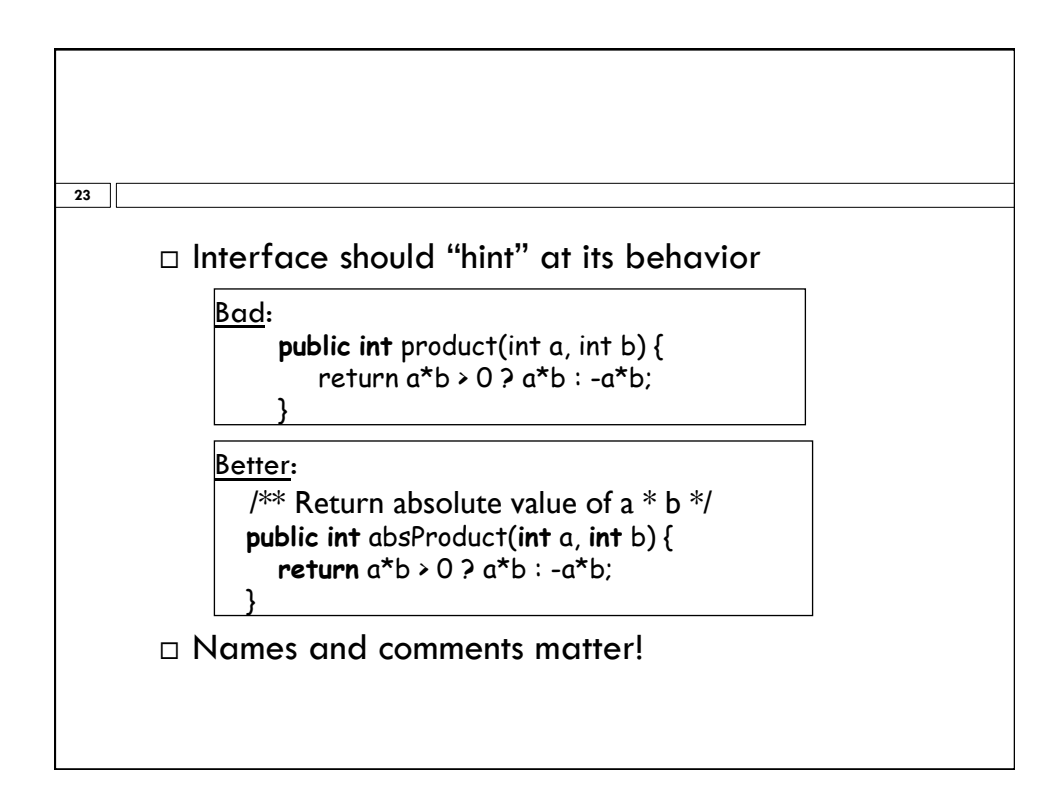

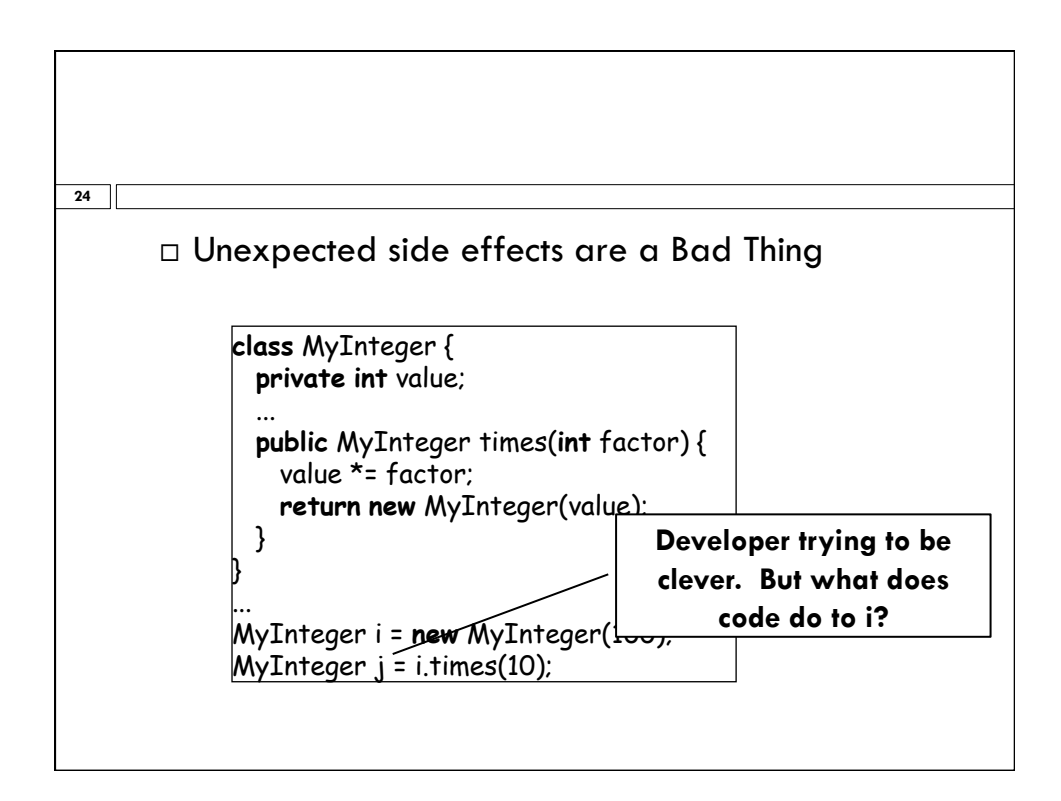

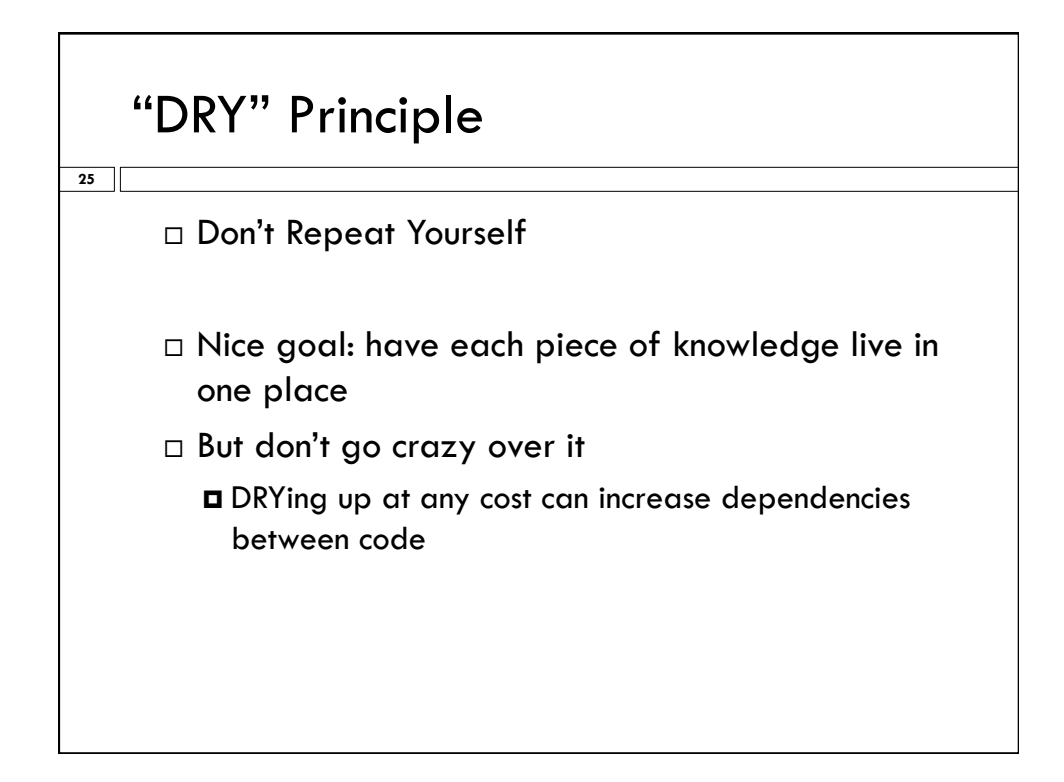

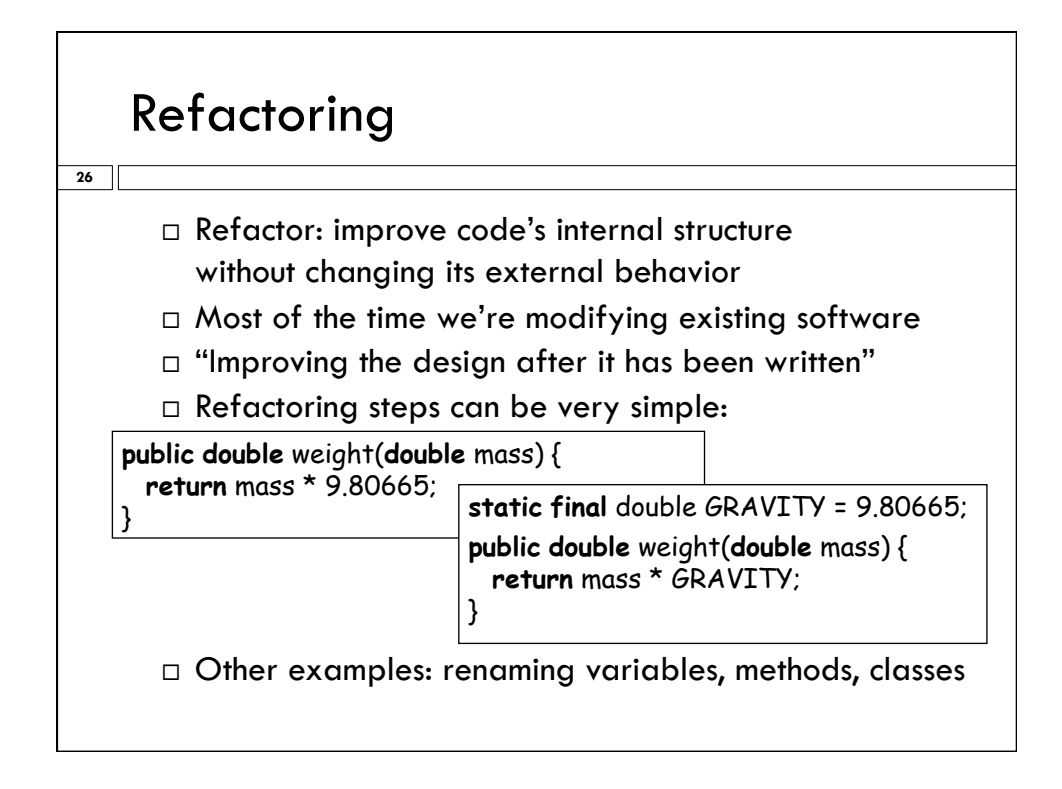

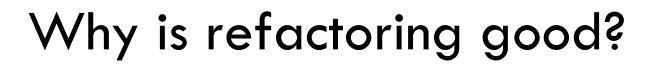

**27** 

- $\Box$  If your application later gets used as part of a Nasa mission to Mars, it won't make mistakes
- $\Box$  Every place that the gravitational constant shows up in your program a reader will realize that this is what they are looking at
- $\Box$  The compiler may actually produce better code

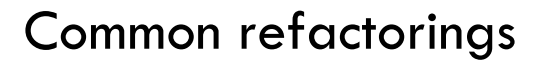

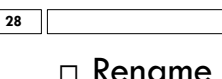

 $\Box$  Rename something

- Eclipse will do it all through your code
- Warning: Eclipse doesn't automatically fix comments!
- $\Box$  Take a chunk of your code and turn it into a method
	- Anytime your "instinct" is to copy lines of code from one place in your program to another and then modify, consider trying this refactoring approach instead...
	- $\Box$  ... even if you have to modify this new method, there will be just one "version" to debug and maintain!

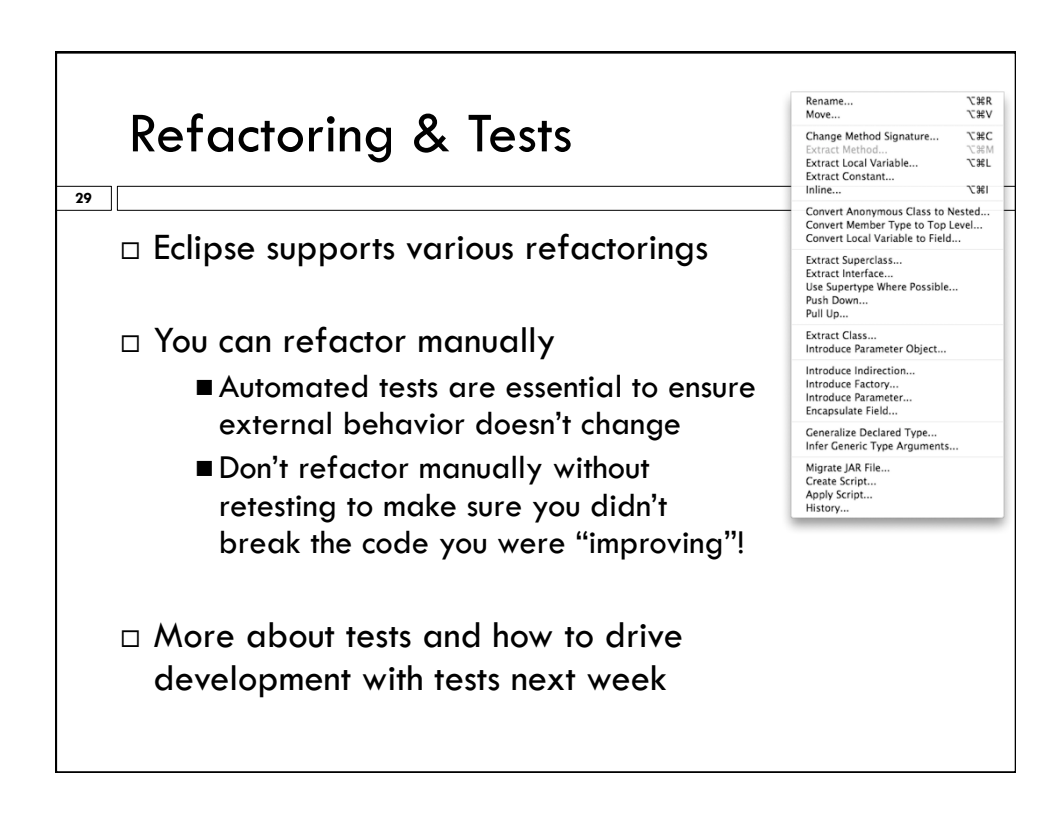